To study the use of function.

```
<html>
<body>
<?php
 function first()
   echo "Hello ... ";
   echo " This is a function body. <br>";
 function second($name)
   echo "this is $name <br>";
 function third($name , $age)
   echo "The age of $name is $age ";
 first();
 second ('Khushi');
 second ('Tejal');
 second ('Minal');
 second ('Nikita');
 third ('khushi' , 11);
?>
</body>
</html>
OUTPUT:
```

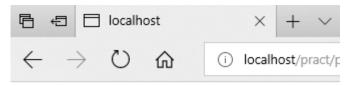

Hello ... This is a function body.

this is Khushi

this is Tejal

this is Minal

this is Nikita

The age of khushi is 11

Write a program to implement function in PHP.

```
<html>
<body>
<?php
function add($x,$y)
x=x+y;
return $z;
function sub($x,$y)
$z=$x-$y;
return $z;
function mul($x,$y)
x=x*x;
return $z;
function div($x,$y)
x=x/y;
return $z;
echo"The addition of 5 and 6 is ".add(5,6)."<br>";
echo"The subtraction of 5 and 6 is ".sub(5,6)."<br>";
echo"The multiplication of 5 and 6 is ".mul(5,6)."<br>";
echo"The division of 5 and 6 is ".div(5,6)."<br>";
?>
</body>
</html>
```

## Output:

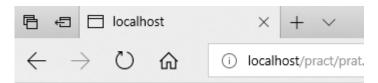

The addition of 5 and 6 is 11
The subtraction of 5 and 6 is -1
The multiplication of 5 and 6 is 30
The division of 5 and 6 is 0.833333333333333

## **Related Posts:**

- 1. How to get MySQL
- 2. INSTALLATION OF MYSQL ON WINDOWS
- 3. PHP Variables
- 4. PHP Data types
- 5. PHP Constant
- 6. PHP Switch Statement
- 7. PHP Loops
- 8. Use of echo statement
- 9. PHP echo2
- 10. Factorial using for loop
- 11. PHP if statement
- 12. PHP if2
- 13. PHP if else2
- 14. PHP if else2
- 15. PHP use of array
- 16. SQL in MySQL
- 17. LIKE IN SQL mySQL
- 18. Select statement in SQL
- 19. PHP Project
- 20. Write brief introduction of PHP with its origin
- 21. Why PHP is better than its alternatives? Explain
- 22. Explain interfaces to external system in PHP?
- 23. What are the hardware and software requirement of PHP
- 24. Why is PHP known as scripting language?
- 25. What does a PHP Script look like? Explain
- 26. Describe the basics of web designing

- 27. What is WYSIWYG?
- 28. How PHP helps in designing the webpage? Give relevant example
- 29. How can we receive user input in PHP? Give examples
- 30. Explain the procedure to repeat code in PHP.
- 31. Explain the working of PHP script.
- 32. What is the basic syntax of PHP? Explain with example
- 33. Explain various data types in PHP?
- 34. What is Google caffeine? How it works? What are its benefits
- 35. Explain various types of operators available in PHP.
- 36. How can we display data type information in PHP? Give example
- 37. How can we change data type? Explain
- 38. Explain variable manipulation in PHP
- 39. What are dynamic variables in PHP? Explain
- 40. PHP Previous Years Solved
- 41. PHP Short Notes for DAVV MBA